# Voc A vocal tract physical model implementation. By Paul Batchelor

Git Hash: aba8c68f14e4928d85ce287ff398599c20882681

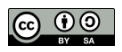

2 CWEB OUTPUT VOC

### Introduction

The following document describes Voc, an implementation of a vocal tract physical model.

#### Motivations and Goals

The human voice is a powerful tool for any composer, second only to silence. Even an approximation of the voice can tap into the entire range of human emotion. This is why the wind howls, floorboards moan, or R2D2 pouts. For computer musicians and sound designers alike, creating sonic elements with vocal qualities can give cold digital sounds a human-like relatable quality; an excellent tool for engaging an audience.

The goal of Voc is to provide a low level model for producing utterances and phonemes. It will neither attempt to sing or talk, but it will babble and chatter. A program which is closely aligned with Voc's scope is Neil Thapen's web application *Pink Trombone*. [pinktrombone] In this program, vocal phonemes are generated through directly manipulating a virtual vocal tract in continuous time.

#### Literate Programming

As an experiment, the author has decided to use *literate programming* for this project. Literate programming, created by Donald Knuth [knuth1992literate], is the concept of melting documentation and code together. What you are reading is also a program!

The biggest advantage of using literate programming for this project is the ability to use mathematical notation to describe concepts that are implemented. The C-language does not lend itself well for comprehensibility when it comes to DSP, even with comments. Nobody ever learned about DSP from C code alone! A very successful example of literate programming is the book Physically Based Rendering [pharr2016physically], which is both a textbook and software implementation of a physically accurate ray tracer.

The underlying technology used here is CWEB[knuth1994cweb], the definitive literate programming tool developed by Donald Knuth, with some minor macro adjustments for formatting.

### <span id="page-2-0"></span>Overview $(1)$

In a literate program, it is customary (and somewhat mandatory) to provide an "overview" section. This section serves as the entry point in generating the C amalgamation file voc.c. Complying with the constraints of CWEB, the corresponding sections will appear at the bottom of this section.

#### The Core Voc Components

(Headers 3) is the header section of the C file (not be confused with the separate header file  $\langle \text{voc.h } 63 \rangle$ . This is where all the system includes, macros, global data, and structs are declared.

 $\text{The Glottis } 31$  is the component of Voc concerned with producing the glottal excitation signal.

The Vocal Tract  $43$  is implementation of the physical waveguide of the vocal tract.

 $\langle$  Top Lev[el](#page-3-0) Functions 11) is the section consisting of all public functions for controlling Voc, from ins[tan](#page-31-0)tiation to parametric control.

#### Supplement[ary](#page-14-0) Files

In addition to the [ma](#page-19-0)[in C](#page-7-0) amalgamation, there are a few other files that this literate program generates:  $\langle$  debug.c 65 is the debug utility used extensively through out the development of Voc, used to debug and test out features.

 $\langle \text{voc.h} \quad 63 \rangle$  is the user-facing header file that goes along with the C amalgamation. Anyone wishing to use this program will need this header file along with the C file.

 $\phi$  $\phi$  is a program that generates dat files, which can then be fed into gnuplot for plotting. It is used to generate the plots you see in this document.

(ugen.c [6](#page-31-0)7) provides an implementation of Voc as a Sporth unit generator, offering 5 dimensions of control. In addition the main Sporth plugin, there are also smaller unit generators implementing portions of Voc, such as [th](#page-35-0)e vocal tract filter.

voc.lua (not generated but included with the source code) contains metadata needed to implement Voc as a Soundpi[pe](#page-38-0) module.

 $\langle$  ex\_voc.c  $\langle 76 \rangle$  Is a small C program that uses Voc, written in the style of a classic Soundpipe example.

 $\langle t_{\texttt{voc.c}} \quad 77 \rangle$  Is a small C program written for the Soundpipe testing utility.

 $\langle p\_{\text{voc.c}} \quad \text{78} \rangle$  Is a small C program written for the Soundpipe perfomance measurement utility.

 $\langle$  Headers 3  $\rangle$ 

The Glottis  $31$ 

The Vocal [Tr](#page-47-0)act  $43$ 

 $\langle$  Top Level [Fu](#page-48-0)nctions 11  $\rangle$ 

### <span id="page-3-0"></span>Header Inclusion, Structs, and Macros (2)

3.

#### Header of File

The header section consists of header inclusion, and definition of C-structs. The system-wide header files include *stdlib.h* for things like malloc(). Standard math library functions from math .h are used. Soundpipe/Sporth specific header files are *soundpipe.h* and *sporth.h.* It should be noted that due to the implementation of Sporth, the Soundpipe header file must be included before the Sporth header file.

ANSI C doesn't have the constant M\_PI, so it has to be explicitly defined.

Both MIN and MAX macros are defined.

The header file *string h* is included so that *memset* can be used to zero arrays.

There is exactly one local header file called *voc.h*, which is generated by CTANGLE. For more information about this header file, see  $\langle \text{voc.h } 63 \rangle$ 

The macro MAX\_TRANSIENTS is the maximum number of transients at a given time.

```
\langle Headers 3 \rangle \equiv#include <stdlib.h>
\#include \leq \# include \leq \# ath.h>
#include <string.h>
#include "soundpipe.h"
\#ifndef M_PI
#define M_PI 3.14159265358979323846
#endif
#include "voc.h"
\#\text{ifndef MIN}#define MIN(A, B) ((A) < (B) ? (A) : (B))\#\textbf{endif}\#ifndef MAX
#define MAX(A, B) ((A) > (B) ? (A) : (B))#endif
#define EPSILON 1.0 \cdot 10^{-38}\#define MAX_TRANSIENTS 4
  \langle Data Structures and C Structs 4\rangleThis code is cited in section 1.
This code is used in section 1.
```
#### 4.

#### **Structs**

This subsection cont[ain](#page-2-0)s all the data structs needed by Voc.

 $\langle$  Data Structures and C Structs 4 $\rangle \equiv$  $\langle$  Glottis Data Structure 6  $\rangle$  $\langle$  Transient Data 7  $\rangle$  $\langle$  Tract Data 10  $\rangle$  $\langle$  Voc Main Data Struct 5 $\rangle$ This code is used in section 3.

<span id="page-4-0"></span>5. The top-most data structure is  $sp_2, o,$  designed to be an opaque struct containing all the variables needed for Voc to work. Like all Soundpipe modules, this struct has the prefix "sp".

```
\langle Voc Main Data Struct 5\rangle \equivstruct sp_voc \{glottis glot; /* The Glottis */tract tr; /* The Vocal Tract */SPFLOAT buf[512];
    int counter;
  };
```
This code is used in section 4.

6. The glottis data structure contains all the variables used by the glottis. See  $\langle$  The Glottis 31 $\rangle$  to see the implementation of the glottal sound source.

- freq is the frequency
- tenseness is the tens[ene](#page-3-0)ss of the glottis (more or less looks like a cross fade between voiced and unvoiced sound). It is a value in the range  $[0, 1]$ .

• Rd

- waveform\_length provides the period length (in seconds) of the fundamental frequency, in seconds.
- The waveform position is kept track of in *time\_in\_waveform*, in seconds.
- $\bullet$  alpha
- $\bullet$  EO
- epsilon
- $\bullet$  shift
- $\bullet$  delta
- $\bullet$  Te
- omega
- $\bullet$  T

 $\langle$  Glottis Data Structure 6  $\rangle \equiv$ 

typedef struct { SPFLOAT freq; SPFLOAT tenseness ; SPFLOAT  $Rd$ ; SPFLOAT waveform length ; SPFLOAT time\_in\_waveform; SPFLOAT alpha; SPFLOAT E0; SPFLOAT epsilon; SPFLOAT shift; SPFLOAT delta; SPFLOAT  $Te;$ SPFLOAT omega; SPFLOAT  $T$ ; } glottis;

This code is used in section 4.

#### 7.

 $\langle$  Transient Data 7 $\rangle \equiv$  $\langle A \text{ Single Transient } 8 \rangle$  $\langle A \text{ Single Transient } 8 \rangle$  $\langle A \text{ Single Transient } 8 \rangle$  $\langle$  The Transient Pool 9 $\rangle$ This code is used in section 4.

8. This data struct outlines the data for a single transient. A transient will act as a single entry in a linked list implementation, so there exists a *next* pointer along with the SPFLOAT parameters.

```
\langle A \text{ Single Transient } 8 \rangle \equivtypedef struct transient {
     int position;
     SPFLOAT time_alive;
     SPFLOAT lifetime ;
     SPFLOAT strength;
     SPFLOAT exponent;
     char is_free;
     unsigned int id;
    struct transient ∗next;
  } transient;
This code is used in section 7.
```
9. A pre-allocated set of transients and other parameters are used in what will be known as a transient

pool. A memory pool is an ideal choice for realtime systems instead of dynamic memory. Calls to malloc are discouraged because [it](#page-4-0) adds performance overhead and possible blocking behavior, and there is a greater chance of memory leaks or segfaults if not handled properly.

```
\langle The Transient Pool 9 \rangle \equivtypedef struct {
     transient pool [MAX_TRANSIENTS];
     transient ∗root;
     int size ;
     int next_free;
  } transient pool;
This code is used in section 7.
```
10. The Tract C struct contains all the data needed for the vocal tract filter.

```
\langle Tract Data 10\rangle \equivtypedef struct {
    int n; n is the size, set to 44.
    SPFLOAT diameter [44];
    SPFLOAT rest_diameter [44];
    SPFLOAT target_diameter [44];
    SPFLOAT new\_diameter[44];SPFLOAT R[44]; component going right
    SPFLOAT L[44]; component going left
    SPFLOAT reflection [45];
    SPFLOAT new\_reflection[45];
    SPFLOAT junction_outL[45];
    SPFLOAT junction_outR[45];
    SPFLOAT A[44];
    int nose length; The original code here has it at floor(28*n/44), and since n=44, it should be 28.
    int nose_start; n - nose_length + 1, or 17
     tip start is a constant set to 32
    int tip start;
    SPFLOAT noseL[28];
    SPFLOAT noseR[28];
    SPFLOAT nose\_junc\_outL[29];SPFLOAT nose\_junc\_outR[29];SPFLOAT nose_reflection[29];
    SPFLOAT nose_diameter [28];
    SPFLOAT noseA[28];
    SPFLOAT reflection_left;
    SPFLOAT reflection_right;
    SPFLOAT reflection_nose;
    SPFLOAT new_reflection_left;
    SPFLOAT new_reflection_right;
    SPFLOAT new\_reflection\_nose;
    SPFLOAT velum_target;
    SPFLOAT glottal_reflection;
    SPFLOAT lip_reflection;
    int last_obstruction;
    SPFLOAT fade;
    SPFLOAT movement_speed;
     15 cm/s SPFLOAT lip_output;
    SPFLOAT nose_output;
    SPFLOAT block_time;
    transient_pool tpool;
    SPFLOAT T;
  } tract;
This code is used in section 4.
```
# <span id="page-7-0"></span>Top-level Functions (11)

Broadly speaking, the top-level functions are in charge of computing samples for the DSP inner-loop before, after, and during runtime. They get their name from the fact that they are the top level of abstraction in the program. These are the functions that get called in the Sporth Unit Generator implementation  $\langle$  ugen.c 67 $\rangle$ .

 $\langle$  Top Level Functions 11  $\rangle \equiv$  $\langle$  Voc Create 12  $\rangle$  $\langle$  Voc Destroy 13 $\rangle$ Voc Initialization  $14$  $\langle$  Voc Compute 15 $\rangle$ Voc Tract Compute  $16$  $\langle$  Voc Set Frequency 17 $\rangle$ Voc Get Frequenc[y](#page-8-0)  $18$  $\langle$  Voc Get Trac[t D](#page-8-0)iameters 19 $\rangle$  $\langle$  Voc Get Current Tr[act](#page-9-0) Diameters 20 $\rangle$  $\langle$  Voc Get Tract Size [21](#page-9-0) $\rangle$ Voc Get Nose Dia[mete](#page-9-0)rs  $22$  $\langle$  Voc Get Nose Size  $23 \rangle$  $\langle$  Voc Set Diameters 24 $\rangle$  $\langle$  Voc Set Tongue Sh[ape](#page-10-0) 25  $\rangle$  $\langle$  Voc Get Counter 26 $\rangle$  $\langle$  Voc Set Tenseness [27](#page-10-0) $\rangle$  $\langle$  Voc Get Tenseness [28](#page-11-0)  $\rangle$  $\langle$  Voc Set Velum 29 $\rangle$  $\langle$  Voc Get Velum 30 $\rangle$ 

This code is cited in secti[ons](#page-13-0) 1 and 65. This code is used in section [1.](#page-13-0)

12. In the functi[on](#page-13-0)  $sp\_voc\_create$ , an instance of Voc is created via malloc.

```
\langle Voc Create 12\rangle \equivint voc\_create (sp_voc **voc)
   \{*vac = \text{malloc}(\text{sizeof}(\text{sp\_voc}));return SP_OK;
   }
This code is cited in sections 49 and 68.
```
This code is used in section 11.

13. As a counterpart to  $sp\_voc\_compute$ ,  $sp\_voc\_destroy$  frees all data previous allocated.

```
\langle Voc Destroy 13 \rangle \equivint sp\_voc\_destroy (sp_voc **voc)
   {
     free(*voc);return SP_OK;
  }
This code is cited in section 71.
```
This code is used in section 11.

<span id="page-8-0"></span>14. After data has been allocated with  $sp\_voc\_create$ , it must be initialized with  $sp\_voc\_init$ .

```
\langle Voc Initialization 14\rangle \equivint sp\_voc\_init(sp\_data * sp, sp\_voc *voc){
       \mathit{glottis\_init} (\&\mathit{voc}\textrm{-}\mathit{glot},\mathit{sp}/* initialize glottis */tract\_init(sp, \& voc \rightarrow tr);/* initialize vocal tract */
       voc \rightarrow counter = 0;return SP_OK;
   }
This code is cited in section 69.
```
This code is used in section 11.

15. The function sp voc compute is called during runtime to generate audio. This computation function will generate a single sa[mp](#page-40-0)le of audio and store it in the SPFLOAT pointer ∗out.

```
\langle Voc Compute 15 \rangle \equivint p\_voc\_compute(sp\_data * sp, sp\_voc *voc, SPFLOAT * out){
      SPFLOAT vocal_output, glot;
      SPFLOATlambda1, lambda2;
      int i;
      if (voc\text{-}counter \equiv 0) {
          tract\_reshape(\&voc \rightarrow tr);tract\_calculate\_reflections(\& voc \rightarrow tr);for (i = 0; i < 512; i++) {
            vocal\_output = 0;lambda1 = (SPFLOAT)i/512;lambda2 = (SPFLOAT)(i + 0.5)/512;glot = glottis\_compute(sp, \& voc \rightarrow glot, lambda1);tract\_compute(sp, \&voc \rightarrow tr, glot, lambda1);\text{vocal\_output} += \text{voc}\text{-}tr.\text{lip\_output} + \text{voc}\text{-}tr.\text{nose\_output};
             tract\_compute(sp, \& voc \rightarrow tr, glot, lambda2);\mathit{vocal\_output} \mathrel{+}= \mathit{voc}\text{-}tr.\mathit{lip\_output} + \mathit{voc}\text{-}tr.\mathit{nose\_output};\textit{voc}-buf [i] = \textit{vocal\_output} * 0.125;}
      }
      *out = voc \rightarrow but [voc \rightarrow counter];voc \rightarrow counter = (voc \rightarrow counter + 1) \times 512;return SP_OK;
   }
This code is cited in sections 16, 26, and 70.
This code is used in section 11.
```
<span id="page-9-0"></span>16. The function sp\_voc\_compute\_tract computes the vocal tract component of Voc separately from the glottis. This provides the ability to use any input signal as an glottal excitation, turning the model into a formant filter. Compared to the main implementation in  $\langle$  Voc Compute 15 $\rangle$ , this function does not have the 512 sample delay.

```
\langle Voc Tract Compute 16 \rangle \equivint OAT * in, SPFLOAT * out){
     SPFLOAT vocal\_output;
     SPFLOATlambda1, lambda2;
      if (voc\text{-}counter \equiv 0) {
         tract\_reshape(\&voc \rightarrow tr);tract\_calculate\_reflections(\& voc \rightarrow tr);}
     vocal\_output = 0;lambda1 = (SPFLOAT) voc \rightarrow counter/512;lambda2 = (SPFLOAT)(voc \rightarrow counter + 0.5)/512;tract\_compute(sp, \& voc \rightarrow tr, *in, lambda1);\text{vocal\_output} += \text{voc}\text{-}tr.\text{lip\_output} + \text{voc}\text{-}tr.\text{nose\_output};
      tract\_compute(sp, \& voc \rightarrow tr, *in, lambda2);\text{vocal\_output} \ += \text{voc}\text{-}tr.\text{lip\_output} + \text{voc}\text{-}tr.\text{nose\_output};*out = vocal\_output * 0.125;voc \rightarrow counter = (voc \rightarrow counter + 1) \times 512;return SP_OK;
   }
This code is used in section 11.
```
17. The function  $sp\_voc\_set\_frequency$  sets the fundamental frequency for the glottal wave.

```
\langle Voc Set Frequency 17 \rangle \equivvoid ency (sp voc *voc, SPFLOAT freq)
  {
     voc \rightarrow glot. freq = freq;}
This code is used in section 11.
```
18. The function sp-voc-get-frequency-ptr returns a pointer to the variable holding the frequency. This allows values to be set and read directly without. The use of a helper function. This function was notably created for use in a de[mo u](#page-7-0)sing the GUI library Nuklear.

```
\langle Voc Get Frequency 18 \rangle \equivSPFLOAT * sp\_voc\_get\_frequency\_ptr(sp\_voc *voc)\{return &voc→glot.freq;
  }
```
This code is used in section 11.

<span id="page-10-0"></span>19. This getter function returns the cylindrical diameters representing tract.

```
\langle Voc Get Tract Diameters 19\rangle \equivSPFLOAT * sp\_voc\_get\_tract\_diameters (sp\_voc * voc)
   {
      return \ voc \rightarrow tr.target\_diameter;}
This code is cited in section 20.
```
This code is used in section 11.

20. Similar to sp voc get tract diameters in  $\langle$  Voc Get Tract Diameters 19 $\rangle$ , the function sp voc get current tract diameters returns the diameters of the tract. The difference is that this function returns the actual slewed diameters used in  $\langle$  Reshape Vocal [Tr](#page-7-0)act  $57 \rangle$ , rather than the target diameters.

```
\langle Voc Get Current Tract Diameters 20\rangle \equivSPFLOAT ∗ sp voc get current tract diameters (sp voc ∗voc)
   {
      return \ voc \rightarrow tr \ldotp diameter;}
This code is used in section 11.
```
21. This getter function returns the size of the vocal tract.

```
\langle Voc Get Tract Size 21 \rangle \equivint ize (sp voc * voc)
  {
     return \textit{voc-tr.n};}
This code is used in section 11.
```
22. This function returns the cylindrical diameters of the nasal cavity.

```
\langle Voc Get Nose Diameters 22\rangle \equivnose\_diameters (sp\_voc * voc)
  \{return voc<sup>-</sup>tr.nose_diameter;
  }
This code is used in section 11.
```
23. This function returns the nose size.

```
\langle Voc Get Nose Size 23 \rangle \equivint ize (sp_voc * voc)
  \{return \ voc \rightarrow tr.nose\_length;}
```
This code is used in section 11.

<span id="page-11-0"></span>24. The function sp\_voc\_set\_diameter () is a function adopted from Neil Thapen's Pink Trombone in a function he called setRestDiameter. It is the main function in charge of the "tongue position" XY control. Modifications to the original function have been made in an attempt to make the function more generalized. Instead of relying on internal state, all variables used are parameters in the function. Because of this fact, there are quite a few function parameters:

- voc, the core Voc data struct
- blade\_start, index where the blade  $(?)$  starts. this is set to 10 in pink trombone
- lip\_start, index where lip starts. this constant is set to 39.
- tip\_start, this is set to 32.
- tongue index
- tongue diameter
- diameters, the floating point array to write to

For practical use cases, it is not ideal to call this function directly. Instead, it can be indirectly called using a more sane function  $sp\_voc\_set\_tongue\_shape$  (), found in the section  $\langle$  Voc Set Tongue Shape 25  $\rangle$ .

```
\langle Voc Set Diameters 24\rangle \equivvoid sp_voc_set_diameters (sp_voc *voc,
  int blade_start,
  int lip_start,
  int tip_start,
  SPFLOATtongue\_index,
  SPFLOATtongue\_diameter,
  SPFLOAT ∗ diameters )
  {
     int i;
     SPFLOATt:
     SPFLOAT fixed\_tongue\_diameter;SPFLOAT curve;
     int grid_offset = 0;
     for (i = blade\_start; i < lip\_start; i++) {
       t = 1.1 * M_P I * (SPFLOAT)(tongue_index - i)/(tip-start - blade.start);fixed\_tongue\_diameter = 2 + (tongue\_diameter - 2)/1.5;curve = (1.5 - \text{fixed\_tongue\_diameter} + \text{grid\_offset}) * \cos(t);if (i ≡ blade\_start - 2 ∨ i ≡ lip\_start - 1) curve ≈= 0.8;if (i ≡ \text{ \textit{blade\_start} } ∨ i ≡ \text{ \textit{lip\_start} } - 2) \text{ \textit{curve}} \approx 0.94;diameters[i] = 1.5 - curve;}
  }
This code is cited in section 25.
This code is used in section 11.
```
25. The function  $sp\_voc\_set\_tongue\_shape()$  will set the shape of the tongue using the two primary arguments tongue index and tongue diameter. It is a wrapper around the function described in  $\langle$  Voc Set Diameters  $24$ , filling in the constants used, and thereby making it simpler to work with.

A few tract shapes shaped using this function have been generated below:

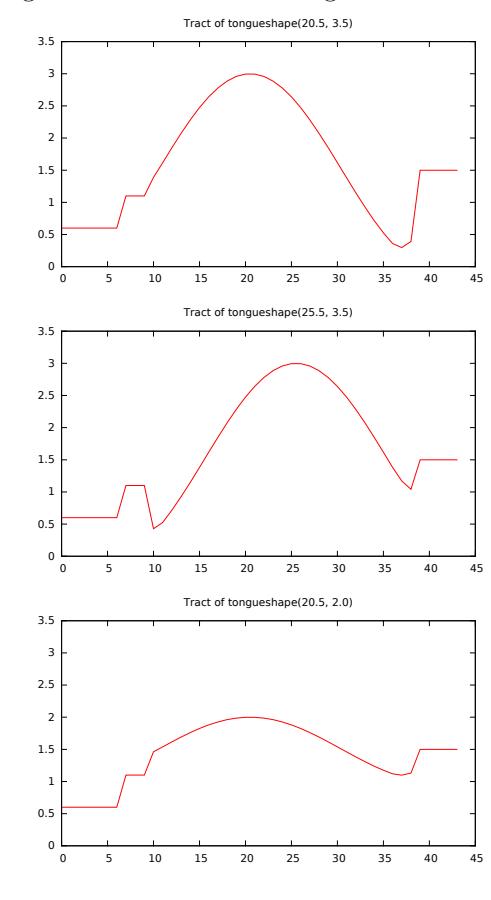

```
\langle Voc Set Tongue Shape 25 \rangle ≡
  void sp_voc_set_tongue_shape(sp_voc ∗voc, SPFLOATtongue_index,
  SPFLOATtongue\_diameter)
  {
     SPFLOAT * diameters;
     diameters = sp\_voc\_get\_tract\_diameters(voc);sp voc set diameters (voc, 10, 39, 32, tongue index , tongue diameter , diameters );
  }
This code is cited in sections 24 and 76.
This code is used in section 11.
```
<span id="page-13-0"></span>26. Voc keeps an internal counter for control rate operations called inside of the audio-rate compute function in (Voc Compute 15). The function  $sp\_voc\_get\_counter$  () gets the current counter position. When the counter is 0, the next call to  $sp\_voc\_compute$  will compute another block of audio. Getting the counter position before the call allows control-rate variables to be set before then.

```
\langle Voc Get Counter 26 \rangle ≡
  int p\_voc\_get\_counter (sp voc * voc)
   {
     return voc-counter;
  }
This code is used in section 11.
```
27. The function sp-voc-set-tenseness is used to set the tenseness variable, used when calculating glottal time coefficients in  $\delta$  Set up Glottis Waveform 34, and is the main factor in calculating aspiration noise in  $\langle$  Glottis Computation [33](#page-7-0)  $\rangle$ . Typically this is a value between 0 and 1. A value of 1 gives a full vocal sound, while a value of 0 is all breathy. It is ideal to have a little bit of aspiration noise. Empirically good values tend to be in the range of [0.6, 0.9].

```
\langle Voc Set Tenseness 27 \rangle \equiveneLOATtenseness)
   {
     \textit{voc}\rightarrow\textit{glot}.\textit{tenseness} = \textit{tenseness};}
This code is used in section 11.
```
28. The function  $sp\_voc\_get\_tenseness\_ptr$  returns an SPFLOAT pointer to the parameter value directly controlling tenseness. This function is useful for GUI frontends that use direct pointer manipulation like Nuklear, the cross-platf[orm](#page-7-0) UI framework used to make a demo for Voc.

```
\langle Voc Get Tenseness 28 \rangle ≡
  SPFLOAT * sp\_voc\_get\_tenseness\_ptr(sp\_voc *voc)\{return &voc→glot.tenseness;
  }
```
This code is used in section 11.

29. The function sp\_voc\_set\_velum sets the velum, or soft pallette of tract model. In the original implementation, the default value is 0.01, and set to a value of 0.04 to get a nasally sound.

```
\langle Voc Set Velum 29 \rangle \equivvoid sp_{\textit{voc}\textit{.set\_velum}}(sp_{\textit{-}VOC} * voc, SPFLOATvelum)\{voc \rightarrow tr. velum\_target = velum;}
This code is used in section 11.
```
30. The function  $sp\_voc\_get\_velum\_ptr$  returns the pointer associated with the velum, allowing direct control of the velum parameter. This function was created for use with a demo requiring direct access.

```
\langle Voc Get Velum 30 \rangle ≡
  SPFLOAT * sp\_voc\_get\_velum\_ptr({sp\_voc *voc}){
      return \& voc \rightarrow tr.velum_target;
   }
```
This code is used in section 11.

# <span id="page-14-0"></span>The Glottis (31)

This is where the synthesis of the glottal source signal will be created.

While the implementation comes directly from Pink Trombone's JavaScript code, it should be noted that the glottal model is based on a modified LF-model[lu2000glottal].

 $\langle$  The Glottis 31  $\rangle \equiv$ 

 $\langle$  Set up Glottis Waveform 34 $\rangle$  $\langle$  Glottis Initialization 32 $\rangle$  $\langle$  Glottis Computation 33  $\rangle$ This code is cited in sections 1 and 6.

This code is used in section 1.

32. Initializiation of th[e g](#page-15-0)lottis is done inside of  $glottis\_init$ .

```
\langleis Initialization 32 \rangle \equivstatic void nit (glottis *glot, SPFLOATsr)
  {
    glot-freq = 140;
                           /∗ 140Hz frequency by default */glot \rightarrow tenseness = 0.6; \qquad /* value between 0 and 1 */
     glot-T=1.0/sr;/* big T */glot \rightarrow time\_in\_waveform = 0;glott is\_setup\_waveform(glot, 0);}
```
This code is used in section 31.

```
\langle Glottis Computation 33 \rangle \equivstatic SPFLOAT glottis_compute (sp_data * sp, glottis *glot, SPFLOAT lambda)
  {
     SPFLOAT out:
     SPFLOATaspiration;
     SPFLOAT noise;
     SPFLOATt;
     SPFLOAT intensity;
     out = 0;intensity = 1.0;glot\rightarrow time_in\_waveform \ += glot \rightarrow T;\mathbf{if} \ (glot \rightarrow time \_ in\_waveform > glot \rightarrow waveform \_ length) \ \{glot \rightarrow time\_in\_waveform \mathrel{-}= glot \rightarrow waveform\_length;glott is\_setup\_waveform(glot, lambda);}
     t = (glot - time\_in\_waveform/glot - waveform\_length);if (t > glot-Te) {
        out = (-exp(-glot -epsilon) * (t - glot - Te)) + glot - shift)/glot - delta;}
     else {
        out = glot→E0 * exp(glot \neg alpha * t) * sin(glot \neg omega * t);}
     noise = 2.0 * ((SPFLOAT)sp\_rand(sp)/SP\_RANDMAX) - 1;aspiration = intensity * (1 - sqrt(glot-tenseness)) * 0.3 * noise;aspiration \vcentcolon= 0.2;out += aspiration;
     return out;
  }
This code is cited in sections 27 and 36.
```
This code is used in section 31.

34. The function *glottis\_setup\_waveform* is tasked with setting the variables needed to create the glottis waveform. The glottal m[ode](#page-13-0)l us[ed](#page-16-0) here is known as the LF-model, as described in Lu and Smith[lu2000glottal].

 $\langle$  Set up Glottis Wavefo[rm](#page-14-0) 34 $\rangle \equiv$ static void glottis setup waveform(glottis ∗glot, SPFLOATlambda){(Set up local variables 35)  $\langle$  Derive *waveform\_length* and  $R_d$  36 $\rangle$  $\langle$  Derive  $R_a, R_k,$  and  $R_g$  37 $\rangle$ (Derive  $T_a$ ,  $T_p$ , and  $T_e$  38) Calculate epsilon, shift, and delta  $39$ Calculate Integrals  $40$ Calculate  $E_0$  41  $\rangle$  $\langle$  Update variables in gl[ottis](#page-17-0) data structure 42 $\rangle$ } This code is cited in section 27. This code is used in section 31.

<span id="page-16-0"></span>35. A number of local variables are used for intermediate calculations. They are described below.

```
\langle Set up local variables 35 \rangle \equivSPFLOATRd;SPFLOATRa;
  SPFLOATRk;
  SPFLOATRg;
  SPFLOAT Ta;
  SPFLOAT Tp;
  SPFLOAT Te;
  SPFLOATepsilon;
  SPFLOATshift;
  SPFLOATdelta;
  SPFLOATrhs_integral;
  SPFLOAT lower_integral;
  SPFLOAT upper\_integral;
  SPFLOAT omega;
  SPFLOATs;
  SPFLOATy;
  SPFLOATz;
  SPFLOAT alpha;SPFLOATE0;
```
This code is used in section 34.

**36.** To begin, both *waveform\_length* and  $R_d$  are calcuated.

The variable *waveform\_length* is the period of the waveform based on the current frequency, and will be used later on in  $\langle$  Glotti[s C](#page-15-0)omputation 33 $\rangle$ .

 $R_d$  is part of a set of normalized timing parameters used to calculate the time coefficients described in the LF model [fant1997voice]. The other timing parameters  $R_a$ ,  $R_g$ , and  $R_k$  can be computed in terms of  $R_d$ , which is why this gets computed first.  $R_d$  is derived from the parameter  $glot$ -tenseness.

 $R_d$  is then clamped to be in between [0.5](#page-15-0) and 2.7, as these are good approximations [1u2000glottal].

 $\langle$  Derive *waveform\_length* and  $R_d$  36 $\rangle$  ≡  $glot \rightarrow Rd = 3 * (1 - glot \rightarrow tenseness);$  $glot \rightarrow waveform\_length = 1.0/glot \rightarrow freq;$  $Rd = glot-Rd;$ if  $(Rd < 0.5)$   $Rd = 0.5$ ; if  $(Rd > 2.7)$   $Rd = 2.7$ ; This code is used in section 34.

#### <span id="page-17-0"></span>18 THE GLOTTIS VOC §37

37.  $R_d$  can be used to calculate approximations for  $R_a$ ,  $R_g$ , and  $R_k$ . The equations described below have been derived using linear regression.

$$
R_{ap} = \frac{(-1 + 4.8R_d)}{100}
$$

$$
R_{kp} = \frac{(22.4 + 11.8R_d)}{100}
$$

 $R_{gp}$  is derived using the results from  $R_{ap}$  and  $R_{kp}$  in the following equation described in Fant 1997:

$$
R_d = (1/0.11)(0.5 + 1.2R_k)(R_k/4R_g + R_a)
$$

Which yields:

$$
R_{gp} = \frac{(R_{kp}/4)(0.5 + 1.2R_{kp})}{(0.11R_d - R_{ap} * (0.5 + 1.2R_{kp}))}
$$

 $\langle$  Derive  $R_a, R_k,$  and  $R_g$  37 $\rangle \equiv$  $Ra = -0.01 + 0.048 * Rd;$ 

 $Rk = 0.224 + 0.118 * Rd;$ 

 $Rg = (Rk/4) * (0.5 + 1.2 * Rk) / (0.11 * Rd - Ra * (0.5 + 1.2 * Rk));$ This code is used in section 34.

38. The parameters approximating  $R_a$ ,  $R_g$ , and  $R_k$  can be used to calculate the timing parameters  $T_a$ ,  $T_p$ , and  $T_e$  in the LF model:

$$
T_a = R_{ap}
$$
  

$$
T_p = 2R_{gp}^{-1}
$$
  

$$
T_e = T_p + T_p R_{kp}
$$

 $\langle$  Derive  $T_a, T_p,$  and  $T_e$  38 $\rangle \equiv$  $Ta = Ra;$  $Tp = (SPFLOAT)1.0/(2 * Rg);$  $Te = Tp + Tp * Rk;$ 

This code is used in section 34.

**39.**  $\langle$  Calculate epsilon, shift, and delta  $39 \rangle \equiv$  $epsilon = (SPFLOAT)1.0/Ta;$  $shift = exp(-epsilon * (1 - Te));$  $delta = 1 - shift;$ This code is used in section 34.

40.  $\langle$  Calculate Integrals  $40 \rangle \equiv$  $rhs\_integral = (SPFLOAT)(1.0/epsilon) * (shift - 1) + (1 - Te) * shift;$  $rhs\_integral = rhs\_integral / delta;$  $rhs\_integral = rhs\_integral / delta;$  $rhs\_integral = rhs\_integral / delta;$  $lower\_integral = -(Te - Tp)/2 + rhs\_integral;$  $upper\_integral = -lower\_integral;$ This code is used in section 34.

$$
E_0 = -\frac{E_e}{e^{\alpha T} \sin \omega_g T_e}
$$

$$
\omega = \frac{\pi}{T_p}
$$

$$
\epsilon T_a = 1 - e^{-\epsilon (T_c - T_e)}
$$

 $\langle$  Calculate  $E_0$  41  $\rangle \equiv$  $omega = M_PI/Tp;$  $s = sin(\omega)$  \* Te :  $y = -M_PI * s * upper-integral / (Tp * 2);$  $z = log(y);$  $alpha = z/(Tp/2 - Te);$  $E0 = -1/(s * exp(alpha * Te));$ This code is used in section 34.

42. (Update variables in glottis data structure  $42$ )  $\equiv$  $glot \rightarrow alpha = alpha;$  $glot$   $\exists$  EO  $=$  EO;  $glot \rightarrow epsilon = epsilon;$  $glot \rightarrow epsilon = epsilon;$  $glot \rightarrow shift = shift;$  $glot \rightarrow delta = delta;$  $glot \rightarrow Te = Te;$  $glot \rightarrow omega = omega;$ This code is used in section 34.

# <span id="page-19-0"></span>The Vocal Tract (43)

The vocal tract is the part of the vocal model which takes the excitation signal (the glottis) and produces the vowel formants from it.

The two main functions for the vocal tract consist of of an initialization function *tract init* called once before runtime, and a computation function  $tract\_compute$  called at twice the sampling rate. See  $\langle$  Vocal Tract Initialization 44) and  $\langle$  Vocal Tract Computation 49) for more detail.

```
\langle The Vocal Tract 43 \rangle \equivCalculate Vocal Tract Reflections 55Calculate Vocal Tract Nose Reflections 56Vocal Tract Transients 58\langle Reshape Vocal Tract 57 \rangle\langle Vocal Tract Initialization 44 \rangle\langle Vocal Tract Computation 49\rangle
```
This code is cited in sections 1 [and](#page-27-0) 66. This code is used in section [1.](#page-26-0)

44. The function *tract init* [is](#page-22-0) responsible for zeroing out variables and buffers, as well as setting up constants.

```
\langleion 44\rangle \equivstatic void tract\_init(sp\_data * sp, \textbf{tract} * tr)\{int i;
     SPFLOAT diameter, d; /* needed to set up diameter arrays */
     \langle Initialize Tract Constants and Variables 45 \rangle\langle Zero Out Tract Buffers 46 \rangle\langle Set up Vocal Tract Diameters 47\rangle\langle Set up Nose Diameters 48\rangletract\_calculate\_reflections(tr);ctions(tr);tarrow nose\_diameter[0] = tr \rightarrow velum\_target;PFLOAT)sp\neg sr;tr -T = 1.0/(SPFLOAT)sp - sr;\langle Initialize Transient Pool 59\rangle}
This code is cited in sections 43 and 59.
This code is used in section 43.
```

```
45. (Initialize Tract Constants and Variables 45 \getr\neg n=44;
   tr \rightarrow nose\_length = 28;tr \rightarrow nose\_start = 17;tr\neg reflection\nleftarrow 0.0;tr\neg reflection\_right = 0.0;tr\neg reflection\_nose = 0.0;tr-new_reflection_left = 0.0;
   tr-new_reflection_right = 0.0;
   tr-new_reflection_nose = 0.0;
   tr\neg velum\_target = 0.01;tr\neg plotted\_reflection = 0.75;tr-lip_reflection = -0.85;
   tr<sup>-</sup>last<sub>-</sub>obstruction = -1;
   tr \rightarrow movement\_speed = 15;tr \rightarrow lip\_output = 0;tr \rightarrow nose\_output = 0;tr \rightarrow tip\_start = 32;This code is used in section 44.
```
46. Several floating-point arrays are needed for the scattering junctions. C does not zero these out by default. Below, the standard function memset() from string h is used to zero out each of the blocks of memory.

 $\langle$  Zero Out Tract Buffers  $46 \rangle \equiv$  $\mathit{memset}(\mathit{tr}\text{-}diameter,0,\mathit{tr}\text{-}n*\textbf{sizeof}(\texttt{SPFLOAT}));$  $\mathit{memset}(\mathit{tr}\text{-}rest\_diameter, 0, \mathit{tr}\text{-}n * \textbf{sizeof}~(\texttt{SPFLOAT}));$  $\mathit{memset}(\mathit{tr}\text{-}target\_diameter, 0, \mathit{tr}\text{-}n * \textbf{sizeof}(\texttt{SPFLOAT}));$  $\mathit{memset}(\mathit{tr}\text{-}new\_diameter, 0, \mathit{tr}\text{-}n * \textbf{sizeof} (\texttt{SPFLOAT}));$  $\mathit{mmset}\left(\mathit{tr}\text{-}L,0,\mathit{tr}\text{-}n*\textbf{sizeof}~\left(\texttt{SPFLOAT}\right)\right);$  $\mathit{mmset}(\mathit{tr}\text{-}R,0,\mathit{tr}\text{-}n*\textbf{sizeof}(\texttt{SPFLOAT}));$  $\mathit{memset}(\mathit{tr}\text{-}reflection, 0, (\mathit{tr}\text{-}n+1) * \textbf{sizeof} (\texttt{SPFLOAT}));$  $\mathit{memset}(\mathit{tr}\text{-}new\_reflection, 0, (\mathit{tr}\text{-}n+1) * \textbf{sizeof} (\texttt{SPFLOAT}));$  $\mathit{member}(tr\text{-}junction\_outL, 0, (tr\text{-}n+1)*\texttt{sizeof} (\texttt{SPFLOAT}));$  $\mathit{memset}(\mathit{tr}\rightarrow\mathit{junction}\_\mathit{outR}, 0, (\mathit{tr}\rightarrow\mathit{n}+1)*\mathit{sizeof}(\mathsf{SPFLOAT}));$  $\mathit{mmset}(\mathit{tr}\rightarrow A, 0, \mathit{tr}\rightarrow n * \textbf{sizeof} (\texttt{SPFLOAT}));$  $\mathit{memset}(\mathit{tr} \text{-} \mathit{noseL}, 0, \mathit{tr} \text{-} \mathit{nose\_length} \texttt{ * sizeof} \texttt{ (SPFLOAT)});$  $\mathit{memset}(\mathit{tr}\text{-}noseR, 0, \mathit{tr}\text{-}nose\_length * \texttt{sizeof}~(\texttt{SPFLOAT}));$  $\mathit{mmset}\xspace(\mathit{tr}\xspace\neg \mathit{nose}\xspace\_\mathit{junc}\xspace\_\mathit{outL}\xspace, 0, (\mathit{tr}\xspace\neg \mathit{nose}\xspace\_\mathit{length}\xspace+1) * \textbf{sizeof}~\xspace(\texttt{SPFLOAT})\xspace);$  $\mathit{mmset}(\mathit{tr}\text{-}nose\_junc\_outR}, 0, (\mathit{tr}\text{-}nose\_length + 1) * \textbf{sizeof} (\texttt{SPFLOAT}));$  $\emph{mmset}(\emph{tr}-nose\_diameter,0,\emph{tr}-nose\_length * \emph{sizeof}~(\emph{SPFLOAT}));$  $\mathit{memset}(\mathit{tr}\text{-}noseA, 0, \mathit{tr}\text{-}nose\_length * \texttt{sizeof}~(\texttt{SPFLOAT}));$ 

This code is used in section 44.

The initial shape of the vocal tract is plotted below:

<span id="page-21-0"></span>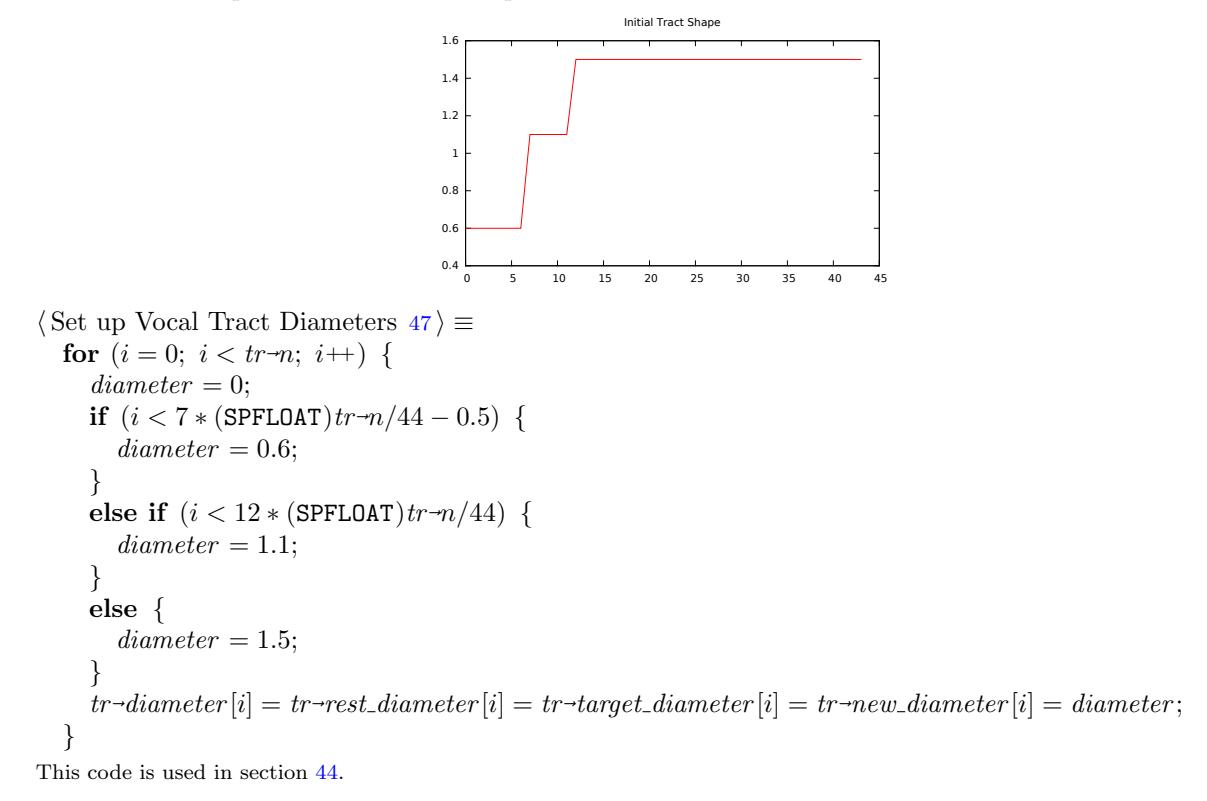

<span id="page-22-0"></span>48. The cylindrical diameters representing nose are set up. These are only set once, and are immutable for the rest of the program.

The shape of the nasal passage is plotted below:

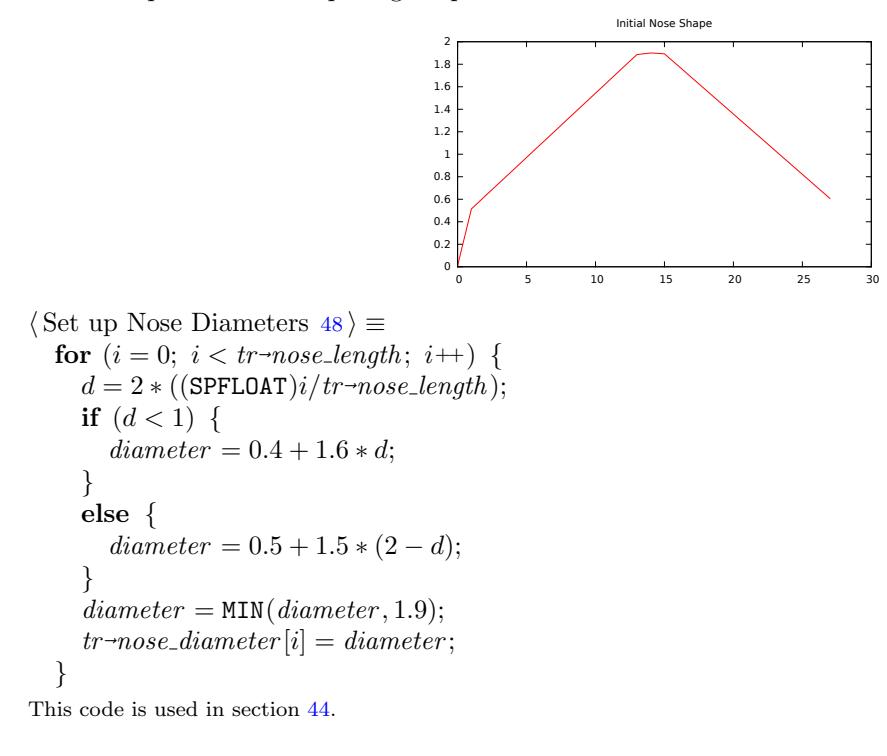

49. The vocal tract computation function computes a single sample of audio. As the original implementation describes it, this function is designed to run at twice the sampling rate. For this reason, it is called twice in the top level c[all b](#page-19-0)ack (see  $\langle$  Voc Create 12 $\rangle$ ).

tract compute has two input arguments. The variable in is the glottal excitation signal. The lambda variable is a coefficient for a linear crossfade along the buffer block, used for parameter smoothing.

```
\langle Vocal Tract Computation 49 \rangle \equivstatic void tract_compute (sp_data * sp, tract *tr, SPFLOAT in, SPFLOAT lambda)
  \{SPFLOAT r, w;
    int i;
    SPFLOAT amp;
    int current_size;
    transient_pool *pool;
    transient ∗n;
    SPFLOAT noise;\langle Process Transients 62 \rangle\langle Calculate Scattering Junctions 50 \rangle\langle Calculate Scattering for Nose 51\rangle\langle Update Left/Right delay lines and set lip output 52\rangle\langlettering Junctions 53 \rangle lines and set nose output 54)
  }
This code is cited in sections 43 and 62.
```
This code is used in section 43.

<span id="page-23-0"></span>50. A derivation of w can be seen in section 2.5.2 of Jack Mullens PhD dissertation Physical Modelling of the Vocal Tract with the 2D Digital Waveguide Mesh. [mullen2006physical]

 $\langle$  Calculate Scattering Junctions 50  $\rangle \equiv$  $tr\rightarrow junction\_outR[0] = tr\rightarrow L[0] * tr\rightarrow glottal\_reflection + in;$  $tr\text{-}junction\_outL[tr\text{-}n] = tr\text{-}R[tr\text{-}n-1]*tr\text{-}lip\_reflection;$ for  $(i = 1; i < tr \rightarrow n; i++)$  {  $r = tr \rightarrow reflection[i] * (1 - lambda) + tr \rightarrow new \rightarrow reflection[i] * lambda;$  $w = r * (tr \rightarrow R[i-1] + tr \rightarrow L[i]);$  $tr\text{-}junction\_outR[i] = tr\text{-}R[i-1] - w;$  $tr\text{-}junction\_outL[i] = tr\text{-}L[i] + w;$ }

This code is used in section 49.

51.  $\langle$  Calculate Scattering for Nose 51  $\rangle \equiv$  $i = tr \rightarrow nose\_start;$  $r = tr$ -new\_reflection\_[lef](#page-22-0)t  $*(1 - lambda) + tr$ -reflection\_left  $* lambda;$  $tr \rightarrow junction\_outL[i] = r * tr \rightarrow R[i-1] + (1+r) * (tr \rightarrow noseL[0] + tr \rightarrow L[i]);$  $r = tr$ -new\_reflection\_right  $\ast (1 - lambda) + tr$ -reflection\_right  $\ast$  lambda;  $tr\rightarrow junction\_outR[i] = r * tr\rightarrow L[i] + (1+r) * (tr\rightarrow R[i-1] + tr\rightarrow noiseL[0]);$  $r = tr$  $\lnot$ new\_reflection\_nose \* (1 – lambda) + tr $\lnot$ reflection\_nose \* lambda;  $tr \rightarrow nose \_junc\_outR[0] = r * tr \rightarrow noseL[0] + (1+r) * (tr \rightarrow L[i] + tr \rightarrow R[i-1]);$ 

This code is used in section 49.

52. (Update Left/Right delay lines and set lip output  $52$ )  $\equiv$ for  $(i = 0; i < tr \rightarrow n; i++)$  {  $tr\neg R[i] = tr\neg junction\noutR[i] * 0.999;$  $tr\neg R[i] = tr\neg junction\noutR[i] * 0.999;$  $tr\neg R[i] = tr\neg junction\noutR[i] * 0.999;$  $tr-L[i] = tr\text{-}junction\_outL[i+1] * 0.999;$ }  $tr\neg lip\_output = tr\neg R[tr\neg n-1];$ This code is used in section 49.

```
53. \langle Calculate Nose Scattering Junctions 53 \rangle \equivtr \rightarrow nose\_junc\_outL[tr \rightarrow nose\_length] = tr \rightarrow noseR[tr \rightarrow nose\_length-1]*tr \rightarrow tr \rightarrow lip\_reflection;for se\_length; i++) {
       w = tr \text{-}nose\_reflection[i] * (tr \text{-}noseR[i-1] + tr \text{-}noseL[i]);tr \rightarrow nose\_junc\_outR[i] = tr \rightarrow noseR[i-1] - w;tr \rightarrow nose\_junc\_outL[i] = tr \rightarrow noseL[i] + w;}
```
This code is used in section 49.

54. (Update Nose Left/Right delay lines and set nose output  $54$ )  $\equiv$ for  $(i = 0; i < tr\rightarrow nose\_length; i++)$  {  $tr \rightarrow noseR[i] = tr \rightarrow nose \rightarrow junc\_outR[i];$  $tr \rightarrow noseR[i] = tr \rightarrow nose \rightarrow junc\_outR[i];$  $tr \rightarrow noseR[i] = tr \rightarrow nose \rightarrow junc\_outR[i];$  $tr \rightarrow noseL[i] = tr \rightarrow nose \rightarrow junc\_outL[i+1];$ }  $tr \rightarrow nose\_output = tr \rightarrow noseR[tr \rightarrow nose\_length - 1];$ 

This code is used in section 49.

<span id="page-24-0"></span>55. The function *tract\_calculate\_reflections* computes reflection coefficients used in the scattering junction. Because this is a rather computationally expensive function, it is called once per render block, and then smoothed.

First, the cylindrical areas of tract section are computed by squaring the diameters, they are stored in the struct variable A.

Using the areas calculated, the reflections are calculated using the following formula:

$$
R_i = \frac{A_{i-1} - A_i}{A_{i-1} + A_i}
$$

To prevent some divide-by-zero edge cases, when  $A_i$  is exactly zero, it is set to be 0.999. From there, the new coefficients are set.

```
\langle Calculate Vocal Tract Reflections 55 \rangle \equivstatic void tract_calculate_reflections (\text{tract } * tr){
      int i;
      SPFLOAT sum;
       for (i = 0; i < tr \rightarrow n; i++) {
          tr \rightarrow A[i] = tr \rightarrow diameter[i] * tr \rightarrow/∗ Calculate area from diameter squared */}
       for (i = 1; i < tr \rightarrow n; i++) {
          tr\neg reflection[i] = tr\neg new\_reflection[i];if (tr\neg A[i] \equiv 0) {
             tr \rightarrow new\_reflection[i] = 0.999;/* to prevent bad behavior if 0 */}
         else {
             tr \rightarrow new\_reflection[i] = (tr \rightarrow A[i-1] - tr \rightarrow A[i])/(tr \rightarrow A[i-1] + tr \rightarrow A[i]);}
      }
       tr\neg reflection\n    left = tr\neg new\n    reflection\n    left;tr\neg reflection\_right = tr\neg new\_reflection\_right;tr\neg reflection\_nose = tr\neg new\_reflection\_nose;sum = tr \rightarrow A[tr \rightarrow nose\_start] + tr \rightarrow A[tr \rightarrow nose\_start + 1] + tr \rightarrow noseA[0];tr \rightarrow new\_reflection\_left = (SPFLOAT)(2 * tr \rightarrow A[tr \rightarrow nose\_start] - sum) / sum;tr \rightarrow new\_reflection\_right = (\texttt{SPFLOAT})(2*tr \rightarrow A[tr \rightarrow nose\_start + 1] - sum)/sum;tr \rightarrow new\_reflection\_nose = (\text{SPFLOAT})(2 * tr \rightarrow noseA[0] - sum) / sum;}
This code is cited in section 56.
```
This code is used in section 43.

56. Similar to *tract\_calculate\_reflections*, this function computes reflection coefficients for the nasal scattering junction. For more information on the math that is happening, see  $\langle$  Calculate Vocal Tract Reflections  $55$ .

 $\langle$  Calculate Vocal Tract Nose Reflections 56  $\rangle \equiv$ static void tract calculate nose reflections (tract ∗tr ) { i[nt](#page-24-0) i; for  $(i = 0; i < tr\rightarrow nose\_length; i++)$  {  $tr\neg noseA[i] = tr\neg nose\_diameter[i] * tr\neg nose\_diameter[i];$ } for  $(i = 1; i < tr\text{-}nose\_length; i++)$  {  $tr \rightarrow nose\_reflection[i] = (tr \rightarrow noseA[i-1] - tr \rightarrow noseA[i])/(tr \rightarrow noseA[i-1] + tr \rightarrow noseA[i]);$ } }

This code is used in section 43.

#### <span id="page-26-0"></span>57.

```
\langle Reshape Vocal Tract 57\rangle \equivstatic SPFLOAT move_{towards} (SPFLOAT current, SPFLOAT target, SPFLOAT amt\_up, SPFLOAT amt\_down)
  {
     SPFLOATtmp;
     if current < target) {
        tmp = current + amt\_up;return MIN(tmp, target);}
     else {
        tmp = current - amt\_down;return MAX(tmp, target);}
     return 0.0;
  }
  static void \text{tract\_reshape}(\text{tract} * \text{tr})\{SPFLOATamount;
     SPFLOAT slow_return;
     SPFLOAT diameter;
     SPFLOAT target\_diameter;int i;
     int current_obstruction;
     current\_obstruction = -1;amount = tr\neg block_time * tr\neg movement\_speed;for (i = 0; i < tr \rightarrow n; i++) {
        slow\_return = 0;diameter = tr \rightarrow diameter[i];target\_diameter = tr \rightarrow target\_diameter[i];if (diameter < 0.001) current obstruction = i;
        if (i < tr \rightarrow nose\_start) slow-return = 0.6;
        else if (i \geq tr-tip_start) slow_return = 1.0;
        else {
           slow\_return = 0.6 + 0.4 * (i - tr \rightarrow nose\_start) / (tr \rightarrow tip\_start - tr \rightarrow nose\_start);}
        tr\neg diameter[i] = move\_towards(diameter, target_diameter, slow\_return * amount, 2 * amount);}
     if (tr\rightarrow last\_obstruction > -1 \land current\_obstruction \equiv -1 \land tr\rightarrow noseA[0] < 0.05) {
        append\_transient(\&tr\text{-}tpool, \text{tr}\text{-}last\_obstruction);}
     tr-last_obstruction = current_obstruction;
     tr \rightarrow nose\_diameter [0] = move\_towards(t\rightarrow nose\_diameter [0], tr \rightarrow velum\_target, amount * 0.25, amount * 0.1);tr\neg noseA[0] = tr\neg nose\_diameter[0]*tr\neg nose\_diameter[0];}
This code is cited in sections 20, 58, and 60.
This code is used in section 43.
```
<span id="page-27-0"></span>58. In Pink Trombone, there is a special handling of diameters that are exactly zero. From a physical point of view, air is completly blocked, and this obstruction of air produces a transient "click" sound. To simulate this, any obstructions are noted during the reshaping of the vocal tract (see  $\langle$  Reshape Vocal Tract 57 $\rangle$ ), and the latest obstruction position is noted and pushed onto a stack of transients. During the vocal tract computation, the exponential damping contributes to the overal amplitude of the left-going and right-going delay lines at that precise diameter location. This can be seen in the section  $\langle$  Process Transients 62 $\rangle$ .

 $\langle$  Vocal Tract Transients 58  $\rangle \equiv$  $\langle$  Append Transient 60  $\rangle$  $\langle$  Remove Transient 61 $\rangle$ 

This code is used in section 43.

59. The transient p[ool](#page-28-0) is initialized inside along with the entire vocal tract inside of  $\sqrt{\frac{1}{\sqrt{1}}$  Vocal Tract Initialization  $44$ ). It essenti[ally](#page-29-0) sets the pool to a size of zero and that the first available free transient is at index "0".

The transients in the [po](#page-19-0)ol will all have their boolean variable *is\_free*, set to be true so that they can be in line to be selected.

```
\langleize Transient Pool 59 \rangle \equivtr \rightarrow topool.size = 0;tr \rightarrow topool.next\_free = 0;for (i = 0; i < \texttt{MAX\_TRANSIENTS}; i++) {
       tr \rightarrow topool.pool[i].is_free = 1;
       tr \rightarrow topool.pop[i].id = i;}
```
This code is used in section 44.

<span id="page-28-0"></span>60. Any obstructions noted during (Reshape Vocal Tract  $57$ ) must be appended to the list of previous transients. The function will return a 0 on failure, and a 1 on success.

Here is an overview of how a transient may get appended:

- 0. Check and see if the pool is full. If this is so, return 0.
- 1. If there is no recorded next free (the id is -1), search for [on](#page-26-0)e using brute force and check for any free transients. If none can be found, return 0. Since MAX\_TRANSIENTS is a low N, even the worst-case searches do not pose a significant performance penalty.
- 2. With a transient found, assign the current root of the list to be the next value in the transient. (It does not matter if the root is NULL, because the size of the list will prevent it from ever being accessed.)
- 3. Increase the size of the pool by 1.
- 4. Toggle the is free boolean of the current transient to be false.
- 5. Set the position.
- 6. Set the time alive to be zero seconds.
- 7. Set the lifetime to be 200ms, or 0.2 seconds.
- 8. Set the strength to an amplitude 0.3.
- 9. Set the exponent parameter to be 200.
- 10. Set the *next\_free* parameter to be  $-1$ .

```
\langle Append Transient 60 \rangle \equivstatic int append_transient(transient_pool *pool, int position)
```

```
{
      int i;
      int free_id;
      transient ∗t;
      free\_id = pool \neg next\_free;if (pool \rightarrow size \equiv \text{MAX\_TRANSIENTS}) return 0;
      if (\text{free\_id} \equiv -1) {
         for (i = 0; i < \texttt{MAX\_TRANSIENTS}; i++) {
             if (pool \rightarrow pool[i].is\_free) {
               free_id = i;break;
            }
         }
      }
      if (free_id \equiv −1) return 0;
      t = \& pool-pool [free_id];
      t\neg next = pool\neg root;pool\rightarrow root = t;pool~
size ++;
      t \rightarrow is\_free = 0;t \rightarrow time\_alive = 0;t<sup>-</sup>lifetime = 0.15;
      t\rightarrow strength=0.6;t<sup>-</sup>exponent = 200;
      pool\n\neg next-free = -1;return 0;
   }
This code is used in section 58.
```
<span id="page-29-0"></span>61. When a transient has lived it's lifetime, it must be removed from the list of transients. To keep things sane, transients have a unique ID for identification. This is preferred to comparing pointer addresses. While more efficient, this method is prone to subtle implementation errors.

The method for removing a transient from a linked list is fairly typical:

- 0. If the transient \*is\* the root, set the root to be the next value. Decrease the size by one, and return.
- 1. Iterate through the list and search for the entry.
- 2. Once the entry has been found, decrease the pool size by 1.
- 3. The transient, now free for reuse, can now be toggled to be free, and it can be the next variable ready to be used again.

```
\langle Remove Transient 61\rangle \equiv
```
static void  $remove\_transient$  (transient pool \*pool, unsigned int id)

```
{
   int i;
   transient ∗n;
   pool\n\n}-next\n{free = id};
   n = pool\text{-}root;if (id \equiv n \rightarrow id) {
       pool\text{-}root = n\text{-}next;pool~
size −−;
      return;
   }
   for (i = 0; i < pool \rightarrow size; i++) {
       if (n \rightarrow next \rightarrow id) {
          pool~
size −−;
          n<sup>-</sup>next<sup>-is</sup>-free = 1;
          n-next = n-next-next;
         break;
      }
       n = n \rightarrow next;}
}
```
This code is used in section 58.

<span id="page-30-0"></span>62. Transients are processed during (Vocal Tract Computation  $49$ ). The transient list is iterated through, their contributions are made to the Left and Right delay lines.

In this implementation, the transients in the list are iterated through, and their contributions are calculated using the following exponential function:

$$
A = s2^{-E_0*t}
$$

Where:

- A is the contributing amplitude to the left and right-going components.
- $s$  is the overall strength of the transient.
- $E_0$  is the exponent variable constant.
- $\bullet$  t is the time alive.

This particular function also must check for any transients that need to be removed, and removes them. Some caution must be made to make sure that this is done properly. Because a call to remove transient changes the size of the pool, a copy of the current size is copied to a variable for the for loop. Since the list iterates in order, it is presumably safe to remove values from the list while the list is iterating.

```
\langle Process Transients 62 \rangle \equivpool = \&tr\text{-}tpool;current\_size = pool \rightarrow size;n = pool \rightarrow root;for (i = 0; i < current_size; i++) {
      noise = (SPFLOAT)sp\_rand(sp)/SP\_RANDMAX;amp = n\rightarrow strength * pow(2, -1.0 * n\rightarrow exponent * n\rightarrow time\_alive);tr-L[n\text{-}position] += amp * 0.5 * noise;tr\neg R[n\neg position] += amp * 0.5 * noise;n\text{-}time\_alive \ += tr\text{-}T * 0.5;if (n<sup>-time_alive</sup> > n<sup>-lifetime</sup>) {
         remove\_transient(pool, n\rightarrow id);}
      n = n \rightarrow next;}
```
This code is cited in section 58.

This code is used in section 49.

# <span id="page-31-0"></span>Header File (63)

CTANGLE will end up generating two files: a single C amalgamation and this header file.

This header file exists for individuals who wish to use Voc in their own programs. Voc follows Soundpipe's hardware-agnostic design, and should be trivial to throw in any DSP inner loop.

The contents of the header is fairly minimal. Following a standard header guard, the contents consist of:

- a typedef around the opaque struct sp voc
- function declarations which adhere to the 4-stage Soundpipe module lifecycle model.
- a collection of setter/getter functions to allow to get and set data from the opaque struct.

Since Voc makes use of opaque struct pointers, this header file will need to declare setter/getter functions for any user parameters.

 $\langle \text{voc.h} \quad 63 \rangle \equiv$ #ifndef SP\_VOC

#define SP\_VOC

typedef struct sp\_voc sp\_voc;

int  $sp\_voc\_create$  (sp\_voc  $**voc$ );

int  $sp\_voc\_destroy$  (sp\_voc  $**voc$ );

int  $sp\_voc\_init(sp\_data * sp, sp\_voc * voc);$ 

int  $sp\_voc\_compute(sp\_data * sp, sp\_voc *voc, SPFLOAT * out);$ 

int sp\_voc\_tract\_compute (sp\_data \* sp,  $sp$ \_voc \*voc, SPFLOAT \* in, SPFLOAT \* out);

void  $sp\_voc\_set\_frequency$  (sp \_voc \*voc, SPFLOAT freq);

 $SPFLOAT * sp\_voc\_get\_frequency\_ptr(sp\_voc *voc);$ 

 $SPFLOAT * sp\_voc\_qet\_tract\_diameters$  (sp voc \*voc);

 $SPFLOAT * sp\_voc\_get\_current\_tract\_diameters(\mathbf{sp\_voc} * voc);$ 

int  $sp\_voc\_get\_tract\_size$  (sp\_voc  $* voc$ );

 $SPFLOAT * sp\_voc\_get\_nose\_diameters$  (sp\_voc \*voc);

int  $sp\_voc\_get\_nose\_size$  (sp\_voc \*voc);

void sp\_voc\_set\_tongue\_shape(sp\_voc ∗voc, SPFLOATtongue\_index, SPFLOATtongue\_diameter);

void sp\_voc\_set\_tenseness(sp\_voc ∗voc, SPFLOAT breathiness);

 $SPFLOAT * sp\_voc\_get\_tenseness\_ptr(sp\_voc *voc);$ 

void  $sp\_voc\_set\_velum$  (sp\_voc \*voc, SPFLOAT velum);

 $SPFLOAT * sp\_voc\_get\_velum\_ptr(sp\_voc *voc);$ 

void  $sp\_voc\_set\_diameters$  (sp\_voc \*voc, int blade\_start, int lip\_start, int tip\_start, SPFLOATtongue\_index, SPFLOATtongue\_diameter, SPFLOAT \* diameters);

int  $sp\_voc\_get\_counter$  (sp\_voc  $* voc$ );

 $\#\textbf{endif}$ 

This code is cited in sections 1 and 3.

# Small Applications and Examples (64)

It has been fruitful investment to write small applications to assist in the debugging process. Such programs can be used to generate plots or visuals, or to act as a simple program to be used with GDB. In addition to debugging, these programs are also used to quickly try out concepts or ideas.

#### <span id="page-33-0"></span>65.

#### A Program for Non-Realtime Processing and Debugging

The example program below is a C program designed out of necessity to debug and test Voc. It a program with a simple commandline interface, where the user gives a "mode" along with set of optional arguments.

- The following modes are as follows: • audio: writes an audio file called "test.wav". You must supply a duration (in samples).
- plot: Uses sp-process-plot to generate a matlab/octave compatible program that plots the audio output.
- tongue: Will be a test program that experiments with parameters manipulating tongue position. It takes in tongue index and diameter parameters, to allow for experimentation without needing to recompile. The functions needed to call Voc from C in this way are found in the section  $\langle$  Top Level Functions 11 $\rangle$ .

```
\langle debug.c 65 \rangle \equiv\#include \lesoundpipe.h>
\#include \leqstring.h>
\#include \lestdlib.h>
#include "voc.h"
  static void \textit{process}(sp\_data * sp, \textbf{void} * ud){
     SPFLOAT out;
     sp\_voc \ *voc = ud;sp\_voc\_compute(sp, voc, \&out);sp_out(sp, 0, out);
  }
  static void run\_voc (long len, int type)
  {
     sp_voc ∗voc;
     sp\_data * sp;sp\_create(\&sp);sp\neg len = len;sp\_voc\_create(\&voc);sp\_voc\_init(sp, voc);if (type \equiv 0) {
        sp\_process\_plot(sp, voc, process);}
     else {
        sp\_process(sp, voc, process);}
     sp\_voc\_destroy (&voc);
     sp\_destroy(\&sp);}
  static void run_tongue(SPFLOATtongue_index, SPFLOATtongue_diameter)
  {
     sp_voc *voc;
     sp\_data * sp;sp\_create(\&sp);sp\_voc\_create(\&voc);sp\_voc\_init(sp, voc);fprint(fstderr, "Tongue<sub>u</sub>index: <sub>a</sub>%g. <sub>a</sub>Tongue<sub>u</sub>diameter: <sub>a</sub>%g\n<sub>n</sub>, <i>tongue_index</i>, <i>tongue_diameter</i>);sp\_voc\_set\_tongue\_shape(voc, \text{tongue\_index}, \text{tongue\_diameter});sp\_process(sp, voc, process);sp\_voc\_destroy (&voc);
```

```
sp\_destroy(\&sp);}
int main(int \; argc, char \; *argv[])\{if (\text{argc} \equiv 1) {
      fprintf(\textit{stderr}, \text{"Pick$\sqcup$a$\sqcup$mode!}\text{'n");}exit(0);}
   if (\neg \text{stremp}(\text{arg} v[1], "plot")) {
      if \text{(argc} < 3) {
          fprintf(\text{stderr}, \text{``Usage:}\Delta\text{split}\Delta\text{duration}(\text{samples})\n\cdot n, \text{arg}v [0]);exit(0);}
      run\_voc(atoi(argv[2]), 0);}
   else if (\neg \text{stremp}(\text{arg}v[1], "audio")) {
      if \text{(argc} < 3) {
          fprintf(\mathit{stderr},\mathsf{''Usage:}\_\&\_\audio\_\duration(\mathsf{samples})\n\", \mathit{aryv}[0]);
          exit(0);}
      run\_voc(\textit{atoi}(\textit{argv}[2]), 1);}
   else if (\neg \textit{strcmp}(\textit{argv}[1], "tongue")) {
      if \text{(argc} < 4) {
          \it fprint(\it stderr, \texttt{"Usage}\_\texttt{Ns}\_\texttt{topque}\_\texttt{longue}\_\texttt{index}\_\texttt{topque}\_\texttt{diameter\n}\_\texttt{m",\narray}[0]);exit(0);}
       run\_tongue(\textit{atof}(\textit{argv}[2]),\textit{atof}(\textit{argv}[3])),}
   else {
      fprintf(stderr, "Error: _{i}invalid_{\sqcup}type_{\sqcup}%s\n", argv[1]);}
   return 0;
}
```
This code is cited in section 1.

#### <span id="page-35-0"></span>66.

### A Utility for Plotting Data

The following program below is used to write data files to be read by GNUplot. The primary use of this program is for generating use plots in this document, such as those seen in the section  $\langle$  The Vocal Tract 43 $\rangle$ .

```
\langle plot.c 66 \rangle \equiv#include <soundpipe.h>
\#include \leqstring.h>
#include <stdlib.h>
#include "voc.h"
  static void plot\_tract(){
     sp_voc ∗voc;
     sp\_data * sp;SPFLOAT
          ∗tract;
          int size ;
          int i;
     sp\_create(ksp);sp\_voc\_create (&voc);
     sp\_voc\_init(sp, voc);\textbf{tract} = sp\_voc\_get\_tract\_diameters(voc);size = sp\_voc\_get\_tract\_size(voc);for (i = 0; i < size; i++) {
        \label{eq:optimal} \textit{printf}\left(\texttt{"\%i\t\&g\hbox{\texttt{''}}, i, \textbf{tract}[i]\right);}
     sp\_voc\_destroy (&voc);
     sp\_destroy(\&sp);}
  static void plot\_nose(){
     sp_voc *voc;
     sp\_data * sp;SPFLOAT * nose;
     int size ;
     int i;
     sp\_create(\&sp);sp\_voc\_create(\&voc);sp\_voc\_init(sp, voc);nose = sp\_voc\_get\_nose\_diameters(voc);size = sp\_voc\_get\_nose\_size(voc);for (i = 0; i < size; i++) {
        printf("\\i\t\&g\nu", i, nose[i]);}
     sp\_voc\_destroy (&voc);
     sp\_destroy(\&sp);}
  static void plot\_tongue\_shape (int num)
  \{sp_voc *voc;
```
§66 VOC SMALL APPLICATIONS AND EXAMPLES 37

```
sp\_data * sp;
  SPFLOAT
        ∗tract;
        int size ;
        int i;
  sp\_create(\&sp);sp\_voc\_create (&voc);
  sp\_voc\_init(sp, voc);\textbf{tract} = sp\_voc\_get\_tract\_diameters(voc);size = sp\_voc\_get\_tract\_size(voc);switch (num) {
  case 1: sp\_voc\_set\_tongue\_shape(voc, 20.5, 3.5);break;
  case 2: sp\_voc\_set\_tongue\_shape(voc, 25.5, 3.5);break;
  case 3: sp\_voc\_set\_tonque\_shape(voc, 20.5, 2.0);break;
  case 4: sp\_voc\_set\_tongue\_shape(voc, 24.8, 1.4);break;
   }
  for (i = 0; i < size; i++) {
     printf("\\i\t%g\nu", i,tract[i]);}
  sp\_voc\_destroy (&voc);
  sp\_destroy(\&sp);}
int main(int argc, char **argv)
\{if \text{(argc} < 2) {
     fprintf(\mathit{stderr}, \text{``Usage:}\_\text{A}}s\text{ptots/name.dat\in', \mathit{argv[0]};exit(1);}
  if (\neg \textit{strncmp}(\textit{argv}[1], \text{"plots/tract.dat", 100)) {
     plot\_tract();
   }
  else if (\neg \text{strnemp}(\text{arg} v[1], \text{"plots}/\text{nose.dat", 100}))plot\_nose( );
   }
  else if (\neg \textit{strncmp}(\textit{argv}[1], "plots/tongueshape1.dat", 100)) {
     plot\_tongue\_shape(1);}
  else if (\neg \textit{strncmp}(\textit{argv}[1], "plots/tongueshape2.dat", 100)) {
     plot\_tongue\_shape(2);}
  else if (\neg \text{strncmp}(\text{arg}v[1], "plots/tongueshape3.dat", 100))plot\_tongue\_shape(3);}
  else if (\neg \textit{strncmp}(\textit{argv}[1], "plots/tongueshape4.dat", 100)) {
     plot\_tongue\_shape(4);}
  else {
```

```
\it \textit{fprintf}(\it{stderr}, \texttt{"Plot:}_\sqcup \texttt{could}_\sqcup \texttt{not}_\sqcup \texttt{find}_\sqcup \texttt{plot}_\sqcup \texttt{%s}\backslash n", \it \textit{argv}[1]);exit(1);}
return 0;
```
This code is cited in section 1.

}

# <span id="page-38-0"></span>External Sporth Plugins (67)

Sporth, a stack-based synthesis language, is the preferred tool of choice for sound design experimentation and prototyping with Voc. A version of Voc has been ported to Sporth as third party plugin, known as an external Sporth Plugin.

### Sporth Plugins as Seen from Sporth

In Sporth, one has the ability to dynamically load custom unit-generators or, ugens, into Sporth. Such a unit generator can be seen here in Sporth code:

```
\simvoc "./voc.so" fl
# frequency
170815 jitter +
# tongue position
0 1 5 randi
# tongue diameter
0 1 20 randi
# breathiness
0.4 0.7 9 randi
# velum amount
\Omegavoc fe
# Add reverberation using the Zita reverberator
dup dup 1 2 8000 zrev drop −3 ampdb ∗ +
# close the plugin
voc fc
```
In the code above, the plugin file is loaded via  $f1$  (function load) and saved into the table voc. An instance of voc is created with fe (function execute). Finally, the dynamic plugin is closed with fc (function close).

#### Sporth plugins as seen from C.

Custom unit generators are written in C using a special interface provided by the Sporth API. The functionality of an external sporth ugen is nearly identical to an internal one, with exceptions being the function definition and how custom user-data is handled. Besides that, they can be seen as equivalent.

The entirety of the Sporth unit generator is contained within a single subroutine, declared **static** so as to not clutter the global namespace. The crux of the function is a case switch outlining four unique states of operation, which define the lifecycle of a Sporth ugen. This design concept comes from Soundpipe, the music DSP library that Sporth is built on top of.

These states are executed in this order:

- 1. Create: allocates memory for the DSP module
- 2. Initialize: zeros out and sets up default values
- 3. Compute: Computes an audio-rate sample (or samples)
- 4. Destroy: frees all memory previously allocated in Create

Create and init are called once during runtime, compute is called as many times as needed while the program is running, and destroy is called once when the program is stopped.

The code below shows the outline for the main Sporth Ugen.

 $\langle$  ugen.c 67  $\rangle \equiv$ #include <stdlib.h>  $\#$ include <math.h>  $\#$ include  $\leq$ string.h>

```
#ifdef BUILD_SPORTH_PLUGIN
#include <soundpipe.h>
#include <sporth.h>
#include "voc.h"
\#else
#include "plumber.h"
#endif
#ifdef BUILD_SPORTH_PLUGIN
  static int sporth\_voc(plumber\_data * pd, sporth\_stack * stack, void **ud)#elseint sporth\_voc(sporth\_stack * stack, \mathbf{void} * ud)#endif
       {
         sp_voc *voc;
         SPFLOAT out;
         SPFLOAT freq;
         SPFLOAT pos;SPFLOAT diameter;
         SPFLOAT tenseness;
         SPFLOATnasal;#ifndef BUILD_SPORTH_PLUGIN
         plumber\_data * pd;pd = ud;#endif
         switch (pd-mode) {
         case PLUMBER_CREATE:
           \langle Creation 68\rangle;
           break;
         case PLUMBER_INIT:
           \langle Initialization 69\rangle;
           break;
         case PLUMBER_COMPUTE:
           \langle Computation 70\rangle;
           break;
         case PLUMBER_DESTROY:
           \langle Destruction 71\rangle;
           break;
         }
         return PLUMBER_OK;
       }
       \langle72\rangleSee also sections 73 and 74.
This code is cited in sections 1 and 11.
```
<span id="page-40-0"></span>68. The first state executed is creation, denoted by the macro PLUMBER\_CREATE. This is the state where memory is allocated, tables are created and stack arguments are checked for validity.

It is here that the top-level function  $\langle$  Voc Create 12 $\rangle$  is called.

 $\langle$  Creation 68  $\rangle \equiv$  $sp\_voc\_create$  ( $&voc$ ); #ifdef BUILD\_SPORTH\_PLUGIN  $*ud = voc;$ #else  $plumber\_add\_ugen(pd, \text{SPORTH\_VOC}, voc);$  $\#\textbf{endif}$ if  $(sporth\_check\_args(strack, "ffff") \neq \text{SPORTH_OK})$  {  $plumber\_print(pd, "Voc: \text{mod} \text{equments}! \text{ in}");$ }  $nasal = sporth\_stack\_pop\_float(state);$  $tensors = sporth\_stack\_pop\_float(state);$  $diameter = sporth\_stack\_pop\_float(state);$  $pos = sporth\_stack\_pop\_float(state);$  $freq = sporth\_stack\_pop\_float(state);$  $sporth\_stack\_push\_float(state, 0.0);$ 

This code is used in section 67.

69. The second state executed is initialization, denoted by the macro PLUMBER\_INIT. This is the state where variables get initalised or zeroed out. It should be noted that auxiliary memory can allocated here for things involving del[ay](#page-38-0) lines with user-specified sizes. For this reason, it is typically not safe to call this twice for reinitialization. (The author admits that this is not an ideal design choice.)

It is here that the top-level function  $\langle$  Voc Initialization 14 $\rangle$  is called.

```
\langle Initialization 69 \rangle \equiv#ifdef BUILD_SPORTH_PLUGIN
   \textit{voc} = * \textit{ud};
#else
   \textit{voc} = \textit{pd}-\textit{last}-\textit{ud};#endif
   sp\_voc\_init(pd \rightarrow sp, voc);nasal = sporth\_stack\_pop\_float(state);tensors = sporth\_stack\_pop\_float(state);diameter = sporth\_stack\_pop\_float(state);pos = sporth\_stack\_pop\_float(state);freq = sporth\_stack\_pop\_float(state);sporth\_stack\_push\_float(state, 0.0);
```
This code is used in section 67.

<span id="page-41-0"></span>70. The third state executed is computation, denoted by the macro PLUMBER\_COMPUTE. This state happens during Sporth runtime in the audio loop. Generally speaking, this is where a Ugen will process audio. In this state, strings in this callback are ignored; only floating point values are pushed and popped. It is here that the top-level function  $\langle$  Voc Compute 15 $\rangle$  is called.

```
\langle Computation 70 \rangle \equiv#ifdef BUILD_SPORTH_PLUGIN
  \textit{voc} = * \textit{ud};
#else\textit{voc} = \textit{pd}-\textit{last}-\textit{ud};\#\textbf{endif}nasal = sporth\_stack\_pop\_float(state);tensors = sporth\_stack\_pop\_float(state);diameter = sporth\_stack\_pop\_float(state);pos = sporth\_stack\_pop\_float(state);freq = sporth\_stack\_pop\_float(state);sp\_voc\_set\_frequency(voc, freq);sp_voc_set_tenseness(voc, tenseness);
  if (sp\_voc\_get\_counter(voc) \equiv 0) {
     sp\_voc\_set\_velum(voc, 0.01 + 0.8 * nasal);sp\_voc\_set\_tongue\_shape(voc, 12 + 16.0 * pos, diameter * 3.5);}
  sp voc compute (pd~
sp, voc, &out);
  sporth\_stack\_push\_float(state, out);
```
This code is used in section 67.

71. The fourth and final state in a Sporth ugen is Destruction, denoted by PLUMBER\_DESTROY. Any memory allocated in PLUMBER\_CREATE should be consequently freed here.

It is here that the to[p-le](#page-38-0)vel function  $\langle$  Voc Destroy 13 $\rangle$  is called.

```
\langle Destruction 71 \rangle \equiv#ifdef BUILD_SPORTH_PLUGIN
   \textit{voc} = * \textit{ud};
#else
    \textit{voc} = \textit{pd}-\textit{last}-\textit{ud};#endif
   sp\_voc\_destroy ( &voc );
This code is used in section 67.
```
72. A dynamically loaded sporth unit-generated such as the one defined here needs to have a globally accessible function called *sporth\_return\_ugen*. All this function needs to do is return the ugen function, which is of type  $plumber\_dyn\_func$  $plumber\_dyn\_func$  $plumber\_dyn\_func$ .

```
\langle Return Function 72\rangle \equiv#ifdef BUILD_SPORTH_PLUGIN
  plumber\_dyn\_func sporth_return_ugen()
  {
     return sporth_voc;
  }
\#\textbf{endif}
```
This code is used in section 67.

#### 73.

### A Ugen for the Vocal Tract Model

```
\langle ugen.c 67 \rangle +\equiv#ifdef BUILD_SPORTH_PLUGIN
  static int sporth_tract(plumber_data * pd, sporth_stack * stack, void **ud)
  {
     oc *voc;
     SPFLOAT out;
     SPFLOAT pos;
     SPFLOAT diameter;
     SPFLOATnasal;
     SPFLOATin;
    switch (pd<sup>-mode</sup>) {
     case PLUMBER_CREATE:
       sp\_voc\_create (&voc);
       *ud = voc;if (sporth\_check\_args(strack, "ffff") \neq \text{SPORTH_OK}) {
          \mathit{plumber\_print(pd, "Voc: \text{and} \texttt{enough\_arguments!}\, \texttt{`n''});}
       nasal = sporth\_stack\_pop\_float(state);diameter = sporth\_stack\_pop\_float(state);pos = sporth\_stack\_pop\_float(state);in = sporth\_stack\_pop\_float(state);sporth\_stack\_push\_float(state, 0.0);break;
     case PLUMBER_INIT:
        \textit{voc} = * \textit{ud};
        sp\_voc\_init(pd \rightarrow sp, voc);nasal = sporth\_stack\_pop\_float(state);diameter = sporth\_stack\_pop\_float(state);pos = sporth\_stack\_pop\_float(state);in = sporth\_stack\_pop\_float(state);sporth\_stack\_push\_float(state, 0.0);break;
     case PLUMBER_COMPUTE:
       \textit{voc} = * \textit{ud};
        nasal = sporth\_stack\_pop\_float(state);diameter = sporth\_stack\_pop\_float(state);pos = sporth\_stack\_pop\_float(state);in = sporth\_stack\_pop\_float(state);if (sp\_voc\_get\_counter(voc) \equiv 0) {
          sp\_voc\_set\_velum(voc, 0.01 + 0.8 * nasal);sp\_voc\_set\_tongue\_shape(voc, 12 + 16.0 * pos, diameter * 3.5);}
        sp\_voc\_tract\_compute\left(pd \rightarrow sp, voc, \&in, \&out\right);sporth\_stack\_push\_float(state, out);break;
     case PLUMBER_DESTROY:
       \textit{voc} = * \textit{ud};
        sp\_voc\_destroy ( &voc );
       break;
```

```
}
    return PLUMBER_OK;
  }
#endif
```
#### 74.

### A multi ugen plugin implementation

New Sporth developments contemporary with the creation of Voc have lead to the development of Sporth plugins with multiple ugens.

```
\langle ugen.c 67 \rangle +\equiv#ifdef BUILD_SPORTH_PLUGIN
  static const plumber\_dyn\_func sporth [ ] = { sporth voc, sporth tract, {};th_return_ugen_multi(int n, plumber_dyn_func *f)
  {
    if (n < 0 \vee n > 1) {
      return PLUMBER_NOTOK;
    }
    *f = sporth\_functions[n];return PLUMBER_OK;
  }
#endif
```
# Sporth Code Examples (75)

Here are some sporth code examples.

#### Chant

```
\simvoc "./voc.so" fl
36 0.3 1 4 jitter + mtof
0.1 1 sine 0 1 biscale
0.9
0.9
0.3 1 sine 0 1 biscale
voc fe 36 mtof 70 5 eqfil
dup dup 0.97 10000 revsc drop −14 ampdb ∗ dcblk +
voc fc
```
### Rant

```
# It kind of sounds like an angry rant
\simvoc "./voc.so" fl
100
8 metro 0.3 maygate 200 ∗ + 0.1 port
30 1 10 jitter +
0 1 3 randi
0 1 3 20 1 randi randi
0.7
\Omegavoc fe
1 metro 0.7 maygate 0.03 port ∗
dup dup 1 2 8000 zrev drop −10 ampdb ∗ +
```

```
voc fc
```
### Unya

```
\simvoc "./voc.so" fl
rate var
-seq "0 2 4 7 9 11 12" gen vals
15 inv 1 sine 0.3 3 biscale rate set
rate get metro 1 seq tseq 48 + 5 6 1 randi 1 sine 0.3 ∗ + mtof
rate get metro 0.1 0.01 0.1 tenv 0.0 0.3 scale
rate get metro 0.1\ 0.1\ 0.3 tenv 0.0 rate get metro 0.3\ 0.9 trand scale
0.8
rate get metro tog
voc fe
dup dup 0.9 8000 revsc drop −14 ampdb ∗ dcblk +
voc fc
```
# <span id="page-45-0"></span>Soundpipe Files (76)

This section here outlines files specifically needed to fulfill the Soundpipe the requirements for being a Soundpipe module.

- The components of a fully implemented Soundpipe module consist of the following:
- The core callback code implementing create, destroy, initialize, and compute functions (the core of this document)
- An accompanying header file for the core code (see  $\frac{1}{2}$  (*voc.h*)
- An example file, showcase a simple usecase for the module in a small C program, using the namespace convenction ex FOO.c.
- A metadata file in the form of a Lua table. This file is mainly used to generate documentation for Soundpipe, but it is also used to generate Sporth ugen code.
- A soundpipe test file, using the namespace t FOO.c. This file gets included with Soundpipe's internal test utility, which implements a form of unit testing for DSP code.
- A soundpipe performance file, using the namespce p FOO.c. This file get inslucded with Soundpipe's internal performance utiltity, used to gauge how computationally expensive a given Soundpipe module is.

### A small C Example

Each soundpipe module comes with a small example file showcasing how to use a module. This one utilizes the macro tongue control outlined in  $\langle$  Voc Set Tongue Shape 25  $\rangle$  to shape the vowel formants. In this case, a single LFO is modulating the tract position.

In addition to providing some example code, these short programs often come in handy with debugging programs like GDB and Valgrind.

```
\langle ex_voc.c 76 \rangle \equiv#include <stdlib.h>
#include <stdio.h>
#include \times time.h>
\#include "soundpipe.h"
  typedef struct {
     sp_voc *voc;
     sp\_osc * osc;sp_{-}ftbl * ft;
  } UserData;
  void \textit{process}(sp\_data * sp, \textbf{void} * \textit{udata}){
     UserData *ud = udata;
     SPFLOAT osc = 0, voc = 0;
     sp\_osc\_compute(sp, ud\_osc, \Lambda, \& osc);if (sp\_voc\_get\_counter(ud \rightarrow voc) \equiv 0) {
        osc = 12 + 16 * (0.5 * (osc + 1));sp\_voc\_set\_tongue\_shape(ud \rightarrow voc, osc, 2.9);}
     sp\_voc\_compute(sp, ud\rightarrow voc, \&voc);sp\text{-}out[0] = voc;}
  int main(){
     UserData ud;
     sp\_data * sp;sp\_create(ksp);
```

```
sp_srand(sp, 1234567);
sp\_voc\_create(\&ud.voc);sp\_osc\_create(\&ud.osc);sp_{f}tbl_{\text{.}create}(sp, \& ud.ft, 2048);sp\_voc\_init(sp, ud.voc);sp\_gen\_sine(sp, ud.ft);sp\_osc\_init(sp, ud.osc, ud.ft, 0);ud. osc\rightarrow amp = 1;ud. osc\rightarrow freq = 0.1;sp\neg len = 44100 * 5;sp\_process(sp, \& ud, process);sp\_voc\_destroy (\& ud.voc);
sp\_ftbl\_destroy (\&ud.ft);
sp\_osc\_destroy(\&ud.osc);sp\_destroy(\&sp);return 0;
```
This code is cited in section 1.

}

#### <span id="page-47-0"></span>77.

### Soundpipe Unit Test

The prototypical soundpipe unit test will fill a buffer of memory with samples. The md5 of this buffer is taken, and then compared with a reference md5. If they match, the signal is sample-accurately identical to the reference and the test passes. A test that does not pass can mean any number of things went wrong, and indicates that the module should be seriously looked at it.

```
\langle t_{\texttt{voc.c}} 77 \rangle \equiv#include "soundpipe.h"
#include "md5.h"
#include "tap.h"
#include "test.h"
  typedef struct {
     sp_voc *voc;
     sp\_osc * osc;sp_{-}ftbl * ft;} UserData;
  int t\_voc(sp\_test * tst, sp\_data * sp, const \textbf{char} * hash)\{uint32_t.1n;UserData ud:
     int fail = 0;SPFLOATosc, voc;
     sp\_voc\_create (\&ud.voc);
     sp\_osc\_create(\&ud.osc);sp_{f}tbL create(sp, \&ud.ft, 2048);sp\_voc\_init(sp, ud.voc);sp\_gen\_sine(sp, ud.ft);sp\_osc\_init(sp, ud.osc, ud.ft, 0);ud. osc\text{-}amp = 1;ud. osc-freq = 0.1;
     for (n = 0; n < \text{tst} \rightarrow size; n++) {
                                                 /* compute samples and add to test buffer */
        osc = 0;\textit{voc} = 0;
        sp\_osc\_compute(sp, ud.osc, \Lambda, \& osc);if (sp\_voc\_get\_counter(ud.voc) \equiv 0) {
          osc = 12 + 16 * (0.5 * (osc + 1));sp\_voc\_set\_tongue\_shape(wd.voc, osc, 2.9);}
       sp\_voc\_compute(sp, ud.voc, \&voc);sp\_test\_add\_sample(tst, voc);}
     fail = sp\_test\_verify(tst, hash);sp\_voc\_destroy (\&ud.voc);
     sp_{\text{-}}ftbl_{\text{-}}destroy(\&ud_{\text{-}}ft);sp\_osc\_destroy (\&ud.osc);
     if (fail) return SP_NOT_OK;
     else return SP_OK;
  }
This code is cited in section 1.
```
#### <span id="page-48-0"></span>78.

#### Soundpipe Perfomance Test

The essence of a performance test in Soundpipe consists of running the compute function enough times so that some significant computation time is taken up. From there it is measured using a OS timing utility like time, and saved to a log file. The timing information from this file can be plotted against other soundpipe module times, which can be useful to see how certain modules perform relative to others.

```
\langle p\_voc.c 78 \rangle \equiv#include <stdlib.h>
#include <stdio.h>
#include "soundpipe.h"
\#include "config.h"
  int main()\{sp\_data * sp;sp\_create(ksp);sp\_srand(sp, 12345);sp{\rightarrow}sr = SR;sp\neg len = sp\neg sr * LEN;uint32_t, u;SPFLOATout = 0;sp-voc *unit[NUM];
    for (u = 0; u < NUM; u++) {
       sp\_voc\_create(\&unit[u]);sp\_voc\_init(sp, unit[u]);
     }
     for (t = 0; t < sp\neg len; t++) {
       for (u = 0; u < NUM; u++) sp\_voc\_compute(sp, unit[u], \& out);}
    for (u = 0; u < NUM; u \mapsto sp\_voc\_destroy(\&unit[u]);
    sp\_destroy(\&sp);return 0;
  }
This code is cited in section 1.
```
50 REFERENCES VOC

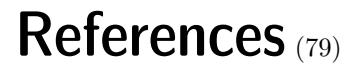

§79